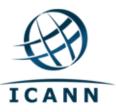

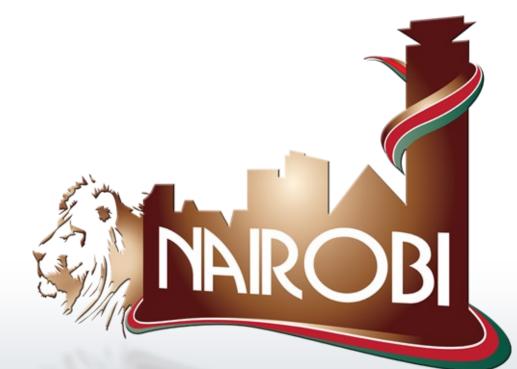

#### Improving the

#### PAD

Dev Anand Teelucksingh, Carlton Samuels

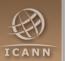

#### What is the PAD?

The PAD is the Policy Advice Development Schedule which gives an overview of the status of formal Statements currently being prepared by ICANN's At-Large community.

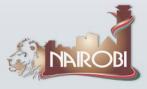

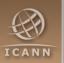

### **History of the PAD**

Currently implemented as a Google spreadsheet : http://spreadsheets.google.com/pub?key=rJKtp8gl3W5-ZcY\_xMpPg5w

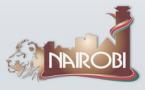

# Disadvantages of the existing PAD

- In spite of the redesign in mid 2009, still tedious to maintain. Every field must be manually entered in.
- Because it is tedious to maintain, it is not up to date.
- Because it is not part of the process workflow, the PAD is not helping drive the workflow of At-Large Policies

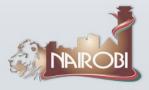

# Ideas for improving the PAD

- Standardise the process in which all Policies are treated by At-Large so that deadlines can be applied.
- Attempt to use the PAD to maintain the workflow of At-Large work on policies.

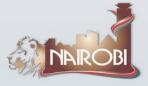

# PAD's proposed workflow

#### For each pubic policy out for comment

- Announce to At-Large
- Should ALAC respond formally? (Y/N)
- ALAC declines formal response that's that.
- ALAC accepts formal response is needed /
  - notice to appropriate WG is sent
  - At-Large WG produces draft advisory
  - At-Large WG draft advisory posted to At-Large for comments
  - At-Large WG releases final advisory
  - ALAC votes on final advisory
  - Results of vote, along with final advisory is transmitted to ICANN and to At-Large

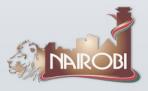

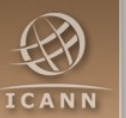

#### Latest version of the PAD

Latest 2<sup>nd</sup> version :

http://spreadsheets.google.com/pub?key=tKrlhCospxnfewY\_9R39SuQ

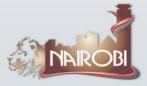

## Sections of the PAD

#### Public-Comment

 Where the policies from ICANN Public Comment website are automatically read. Also highlights whether the policy has been added to the PAD

#### PAD

– Tracks the policies being considered by At-Large

#### VARs

Variables used to estimate deadlines for the various processes in the workflow

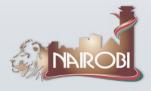

## **PAD – using Google Apps Script**

Can use Google Apps Script to access and control Google Spreadsheets and other products via JavaScript scripts hosted on Google.

With scripts, you can

- Create your own custom spreadsheet functions
- Link multiple Google products together (e.g. send emails or schedule Calendar events from a list of addresses in a Spreadsheet)

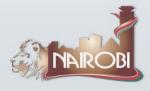

## **PAD – Policy Status Field**

- The Policy Status Field can be one of the following:
  - Announce to At-Large to be sent
  - At-Large Announcement sent
  - Should ALAC respond? (Y/N)
  - ALAC declines formal response
  - ALAC accepts formal response needed / notice to WG to be sent
  - Notice to WG sent
  - ALAC WG to produce draft advisory
  - ALAC WG draft advisory received
  - ALAC WG draft advisory posted to At-Large
  - Final ALAC advisory produced
  - ALAC vote on final ALAC advisory
  - Closed for comments

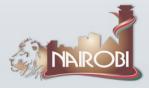

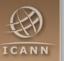

#### **Improving the PAD**

## Thank You! Questions?

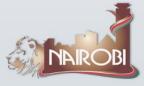